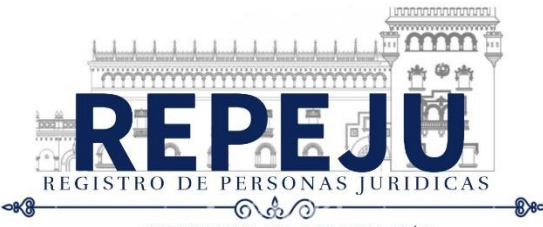

## **SOLICITUD DE MODIFICACIÓN DE ESTATUTOS DE ORGANIZACIÓN NO GUBERNAMENTAL NACIONAL O CONSTITUIDA EN EL EXTRANJERO**

Guatemala, **\_\_\_\_\_\_\_\_\_\_\_\_\_\_\_\_\_\_\_\_\_\_\_\_\_\_\_\_\_\_\_\_\_** 

## **Señor (a) Registrador (a) de Personas Jurídicas:**

De manera atenta me dirijo a usted con el propósito de solicitar la modificación de los estatutos de la Organización No Gubernamental:

## **1. DATOS DE LA ONG**

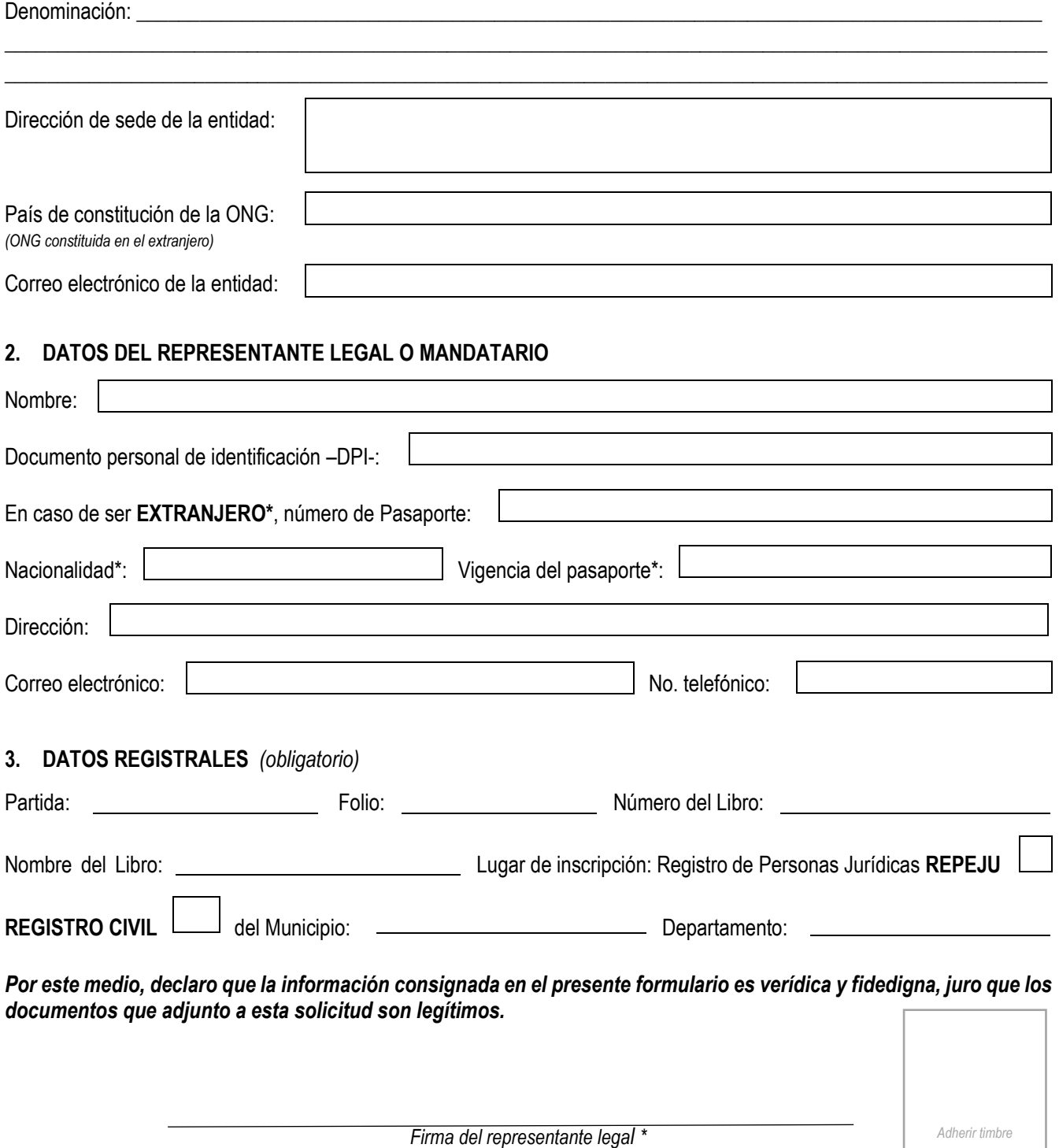

**Nota:** En caso de actuar bajo auxilio de ABOGADO, deberá de firmar, sellar y adherir timbre forense de Q 1.00 al presente formulario, artículo 3 del Decreto 82-96, Ley de Timbre Forense y Timbre Notarial.\*